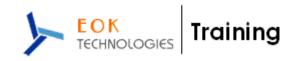

# **SAP- HCM - COURSE CONTENTS**

Duration: 7 Weekends (Sat & Sun: 4 Hours Each Day)

No. Of Hours: 56 Hours.

#### 1. Introduction:

- a. ERP and ERP Packages
- b. SAP and its architecture
- c. SAP and its modules
- d. SAP Human Capital Management (HR) and its areas
- e. Discussions with Participants

#### 2. Overview:

- a. Getting Started
- b. The HR module
- c. Organizational Information
- d. Employee Information

#### 3. Recruitment and Personnel Development:

- a. The recruitment cycle
- b. Training and Events
- c. Personnel Development
- d. Hands On : Matching Profiles

#### 4. Employee Benefits and Cost Management:

- a. Benefits
- b. Hands On: Processing an enrollment
- c. Personnel Cost Planning
- d. Compensation Management

### 5. Time Management, Payroll and Travel:

- a. Time Management
- b. Payroll
- c. Hands On: Running a payroll
- d. Travel Management

#### 6. Information Display and Reporting:

- a. Human Resources Reports
- b. Queries
- c. Hands On: Creating an ad hoc query

#### 7. Organization Management:

- a. Introduction to Organization Management
- b. Organizational Objects and designing Organization Structure
- c. Organization Units, Positions, Jobs, Tasks, Reporting structure

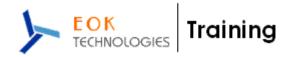

- d. Different interfaces of Organization Management
- e. Organization and Staffing
- f. General Structures
- g. Matrix Structures
- h. Expert mode Simple Maintenance
- i. Expert mode Info type Maintenance

# 8. Configuring an Organizational Structure:

- a. Create Objects
- b. Essential Relationships
- c. Create Description
- d. Create Department/Staff
- e. Add Relationships
- f. Maintain Plan Data
- g. Add account assignment to the company organizational unit
- h. Account assignment features
- i. Structure Maintenance

# 9. Configuring Positions:

- a. Configure Positions
- b. Configure Reporting Relationships
- c. Produce an Organizational Structure Report

#### 10. Executing a Personnel Action:

- a. Hire an Employee
- b. Make changes to Employee Master Data
- c. Produce an Employee List report for the new employee

### 11. Using the Implementation Guide (IMG):

- a. Create a Project Plan
- b. Generate a project IMG
- c. Description of Vacant Position
- d. Use the "find" feature to locate IMG activities
- e. Execute IMG activity
- f. Maintain status of project activities

### 12. Establishing the Enterprise Structure:

- a. Configuring Personnel Sub-Areas
- b. Employee Sub-groups
- c. Grouping for Work Schedules

# 13. Additional Organizational Assignments:

- a. Maintain HR Master Data
- b. Change Organizational Assignment

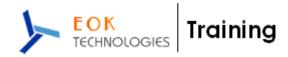

### 14. Using Features:

- a. Display Features
- b. Process Feature Decision Tree

### 15. Understanding Planned Working Time Connection to Basic Pay:

- a. Display the HR Master Data
- b. Planned Working Time
- c. Basic Pay
- d. Work Schedules Overview, Primary Wage Type and Employee Groupings

### 16. Defining Payscale Structures:

- a. Customizing Project Administration
- b. Process Feature Tariff: Decision Tree
- c. Choose Activity
- d. Change Payscale-period parameter assignment
- e. Determine work area
- f. Create Basic Pay

### 17. Defining Wage Types:

- a. Create Dialog Wage Type
- b. Understand Controls used to determine wage type assignment
- c. Define feature LGMST to default wage type assignment
- d. Setup indirect valuation

#### 18. Performing Payscale reclassification and Pay increases:

- a. Understand how to perform payscale reclassifications
- b. Configure a payscale reclassification to a new payscale level after employees have been in a payscale level for one year
- c. Understand how to perform standard pay increases

#### 19. Confirming the new master data configuration:

- a. Modify an existing organizational structure to add a new organizational unit and new position
- b. Process a hire personnel action and confirm the functionality of the newly configured personnel subarea, employee subgroup, payscales and wage types.

### 20. Quick Tips:

- a. Completing an Action
- b. Maintaining Free Text
- c. Time Off Award
- d. Creating Positions
- e. Changing Cost Centers
- f. Changing Bank Details
- g. Recurring Payments and Deductions
- h. Changing Addresses
- i. Viewing Organizational Structure
- j. Changing Work Rule
- k. Date Types
- I. Kronos Information
- m. Preparing for an Interview with SAP HCM Consultant.